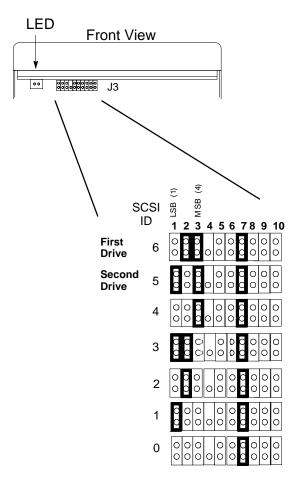

NOTICE: The first three jumpers (1, 2, and 3) are the SCSI ID jumpers. The only other jumper that should be *in place* is 7. These are the only jumpers that should be installed.

Quantum Disk Drive Jumpers

## Installing Your Disk Drive (Single–Ended SCSI)

Refer to your workstation owner's guide or your disk drive installation guide for detailed information about installing your disk drive. During the installation procedure, you may have to change the SCSI ID of your disk drive. Refer to the appropriate illustration to set the SCSI ID jumpers to the desired SCSI ID.

**NOTICE:** We recommend that you use SCSI ID 6

for your workstation's first hard disk drive, and SCSI ID 5 for the second hard

disk drive.

Part Number A1658–90661 Edition E0895 Printed in U.S.A.

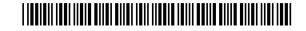

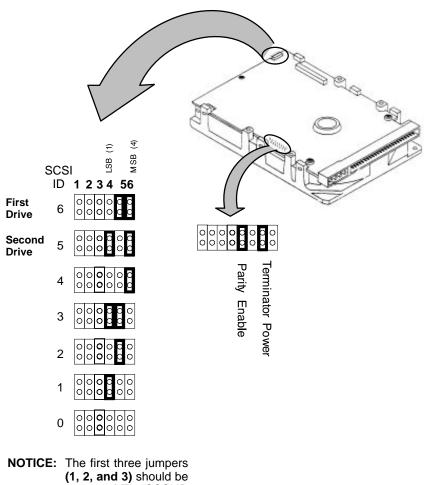

NOTICE: The first three jumpers (1, 2, and 3) should be removed. The SCSI ID jumpers are jumpers 4, 5, and 6.

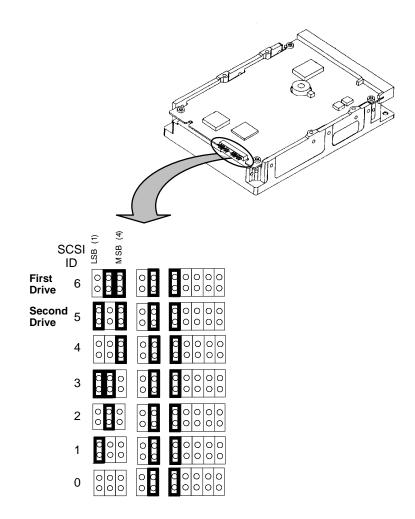